## Santa Catarina **CAMARA MUNICIPAL DE GUARUJA DO SUL**

- " Balancete Financeiro - Por Categoria Econômica - Despesa Empenhada<br>1 anima: 1 - Página

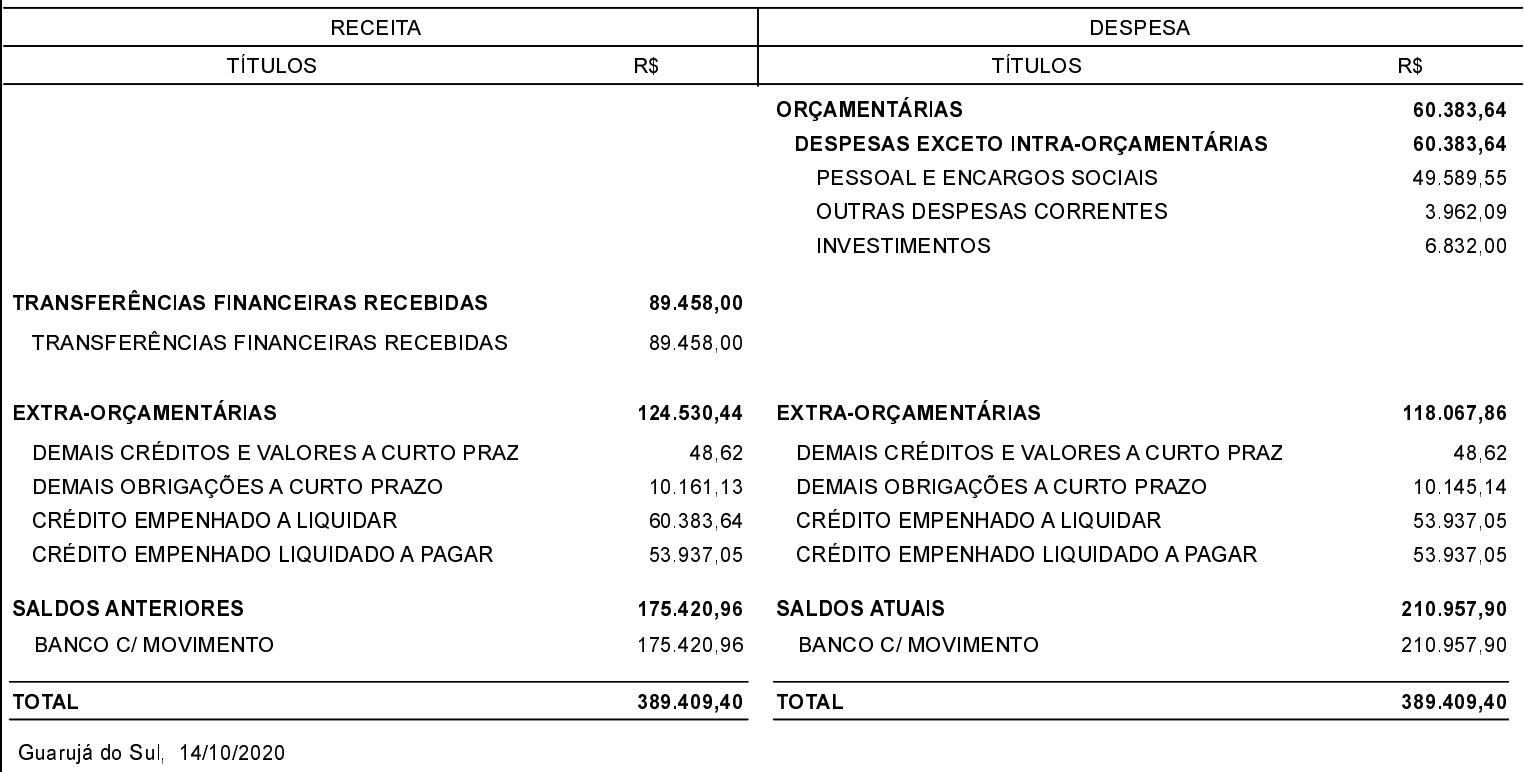

Presidente

Contadora CRC-SC 039262/O-3 KELI FÁTIMA GRIEBLER

Tesoureiro Designado 4+ 4 56 6